## Adobe master cc 2014 how to crack

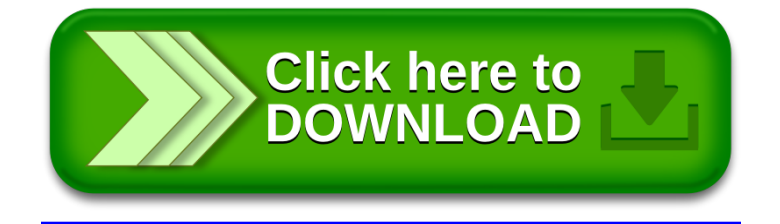